# Intro to Programming Nanodegree Syllabus

Learn to Code

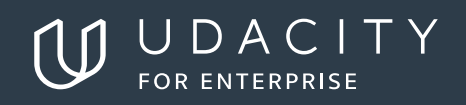

# Intro to Programming

## **Table of Contents**

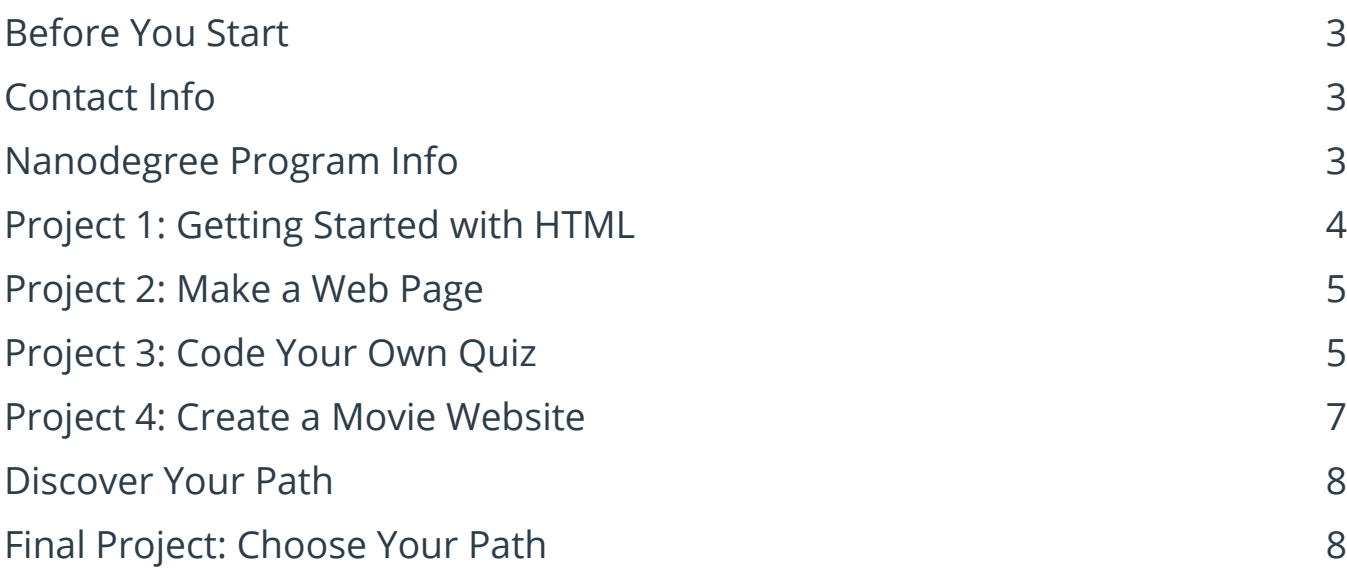

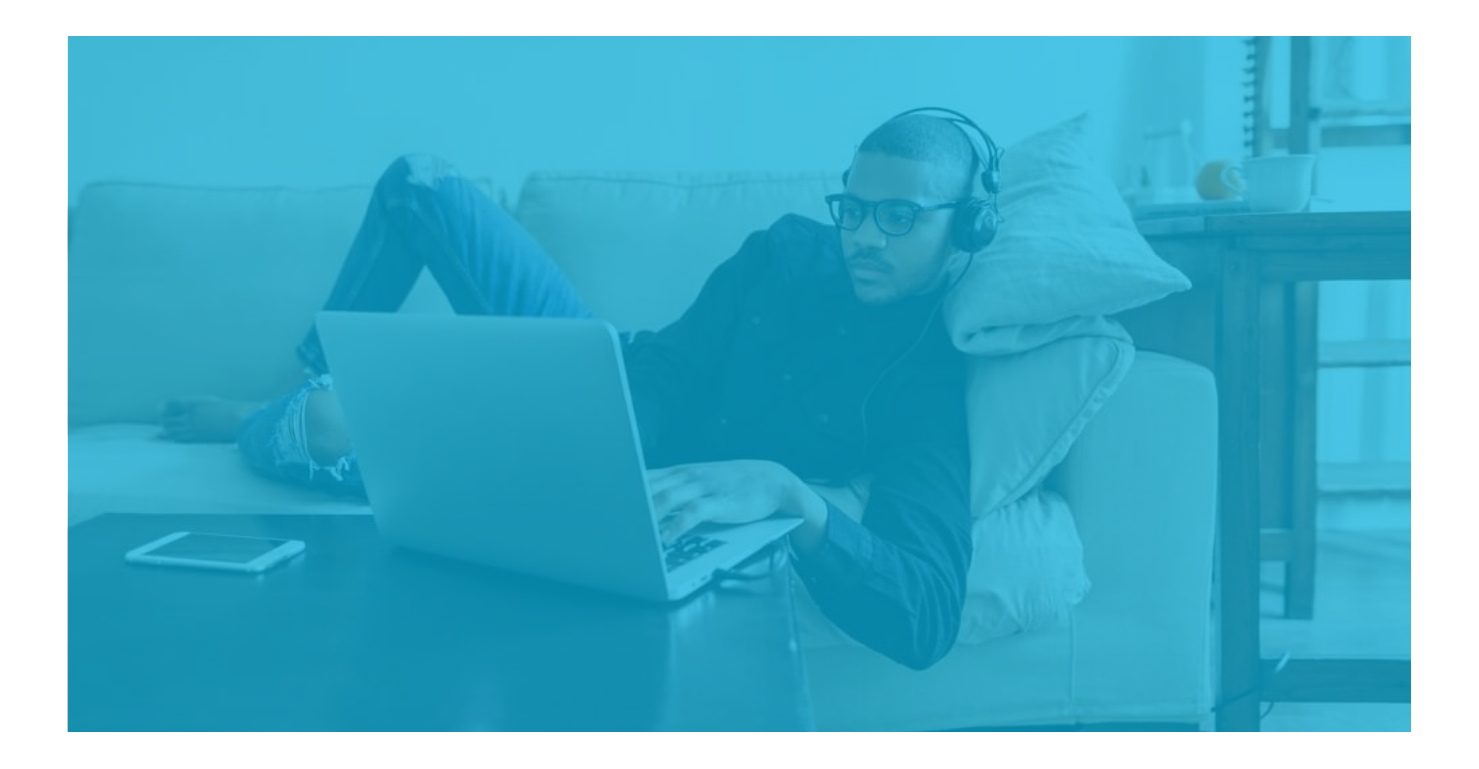

 $\overline{\mathbb{U}}$ 

# <span id="page-2-0"></span>Intro to Programming

# **Before You Start**

**Prerequisites:** In order to succeed, we recommend having experience using the web, being able to perform a search on Google, and (most importantly) the determination to keep pushing forward! Prior programming experience is not required.

**Educational Objectives:** This introductory Nanodegree program teaches you the foundational skills all programmers use, whether they program mobile apps, create web pages, or analyze data. It is ideal for beginners who want to learn new skills, make informed choices about career goals, and set themselves up for success in career-track Nanodegree programs.

#### **Contact Info**

While going through the program, if you have questions about anything, you can reach us at enterprise-support@udacity.com. For help from Udacity Mentors and your peers, visit the Udacity Classroom.

### **Nanodegree Program Info**

**LENGTH OF PROGRAM\*:** 5 months **FREQUENCY OF CLASSES:** Self-paced **INSTRUCTIONAL TOOLS AVAILABLE:** Video lectures, Text instructions, Quizzes, Study Groups, Knowledge, Project Reviews **TECHNICAL REQUIREMENTS: REQUIRED HARDWARE:** Webcam, Microphone **REQUIRED SOFTWARE AND SOFTWARE VERSION:** Sublime Text, 2.0.2+ Python, 2.7/3.6 HTML Validator, n/a CSS Validator, n/a Atom, 0.177.0

\*This is a self-paced program and the length is an estimation of total hours the average student may take to complete all required coursework, including lecture and project time. Actual hours may vary.

### <span id="page-3-0"></span>**Project 1: Getting Started with HTML**

For this project, you will submit your very first programming file containing HTML code. HTML is the coding language for building websites. We recommend taking notes from this section and using your notes as the content for your HTML file. This project is not graded. Our reviewers will provide you with helpful suggestions and advice for learning in this program.

#### **Supporting Lesson Content: Intro to the Web and HTML Basics**

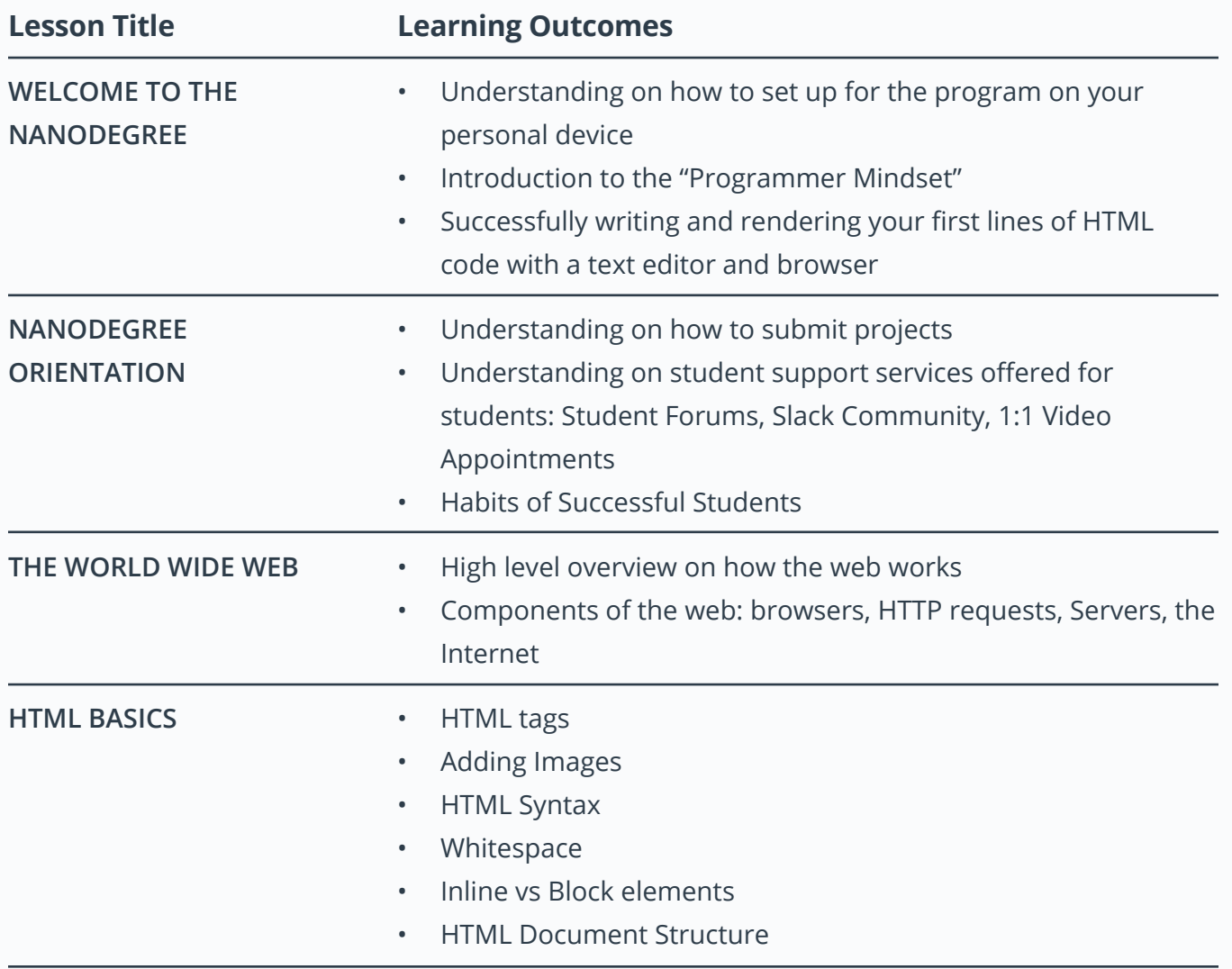

### <span id="page-4-0"></span>**Project 2: Make a Web Page**

In this section, you'll learn both HTML and CSS - both languages for developing websites. For the project, you'll use HTML and CSS to make a stylish web page on any topic. You will apply your knowledge of HTML Document Structure to your html file and then create custom CSS styling based on your personal preferences. This project will demonstrate your understanding of linking CSS files in HTML files, implementing CSS classes to avoid repetition, as well create semantically organized HTML code.

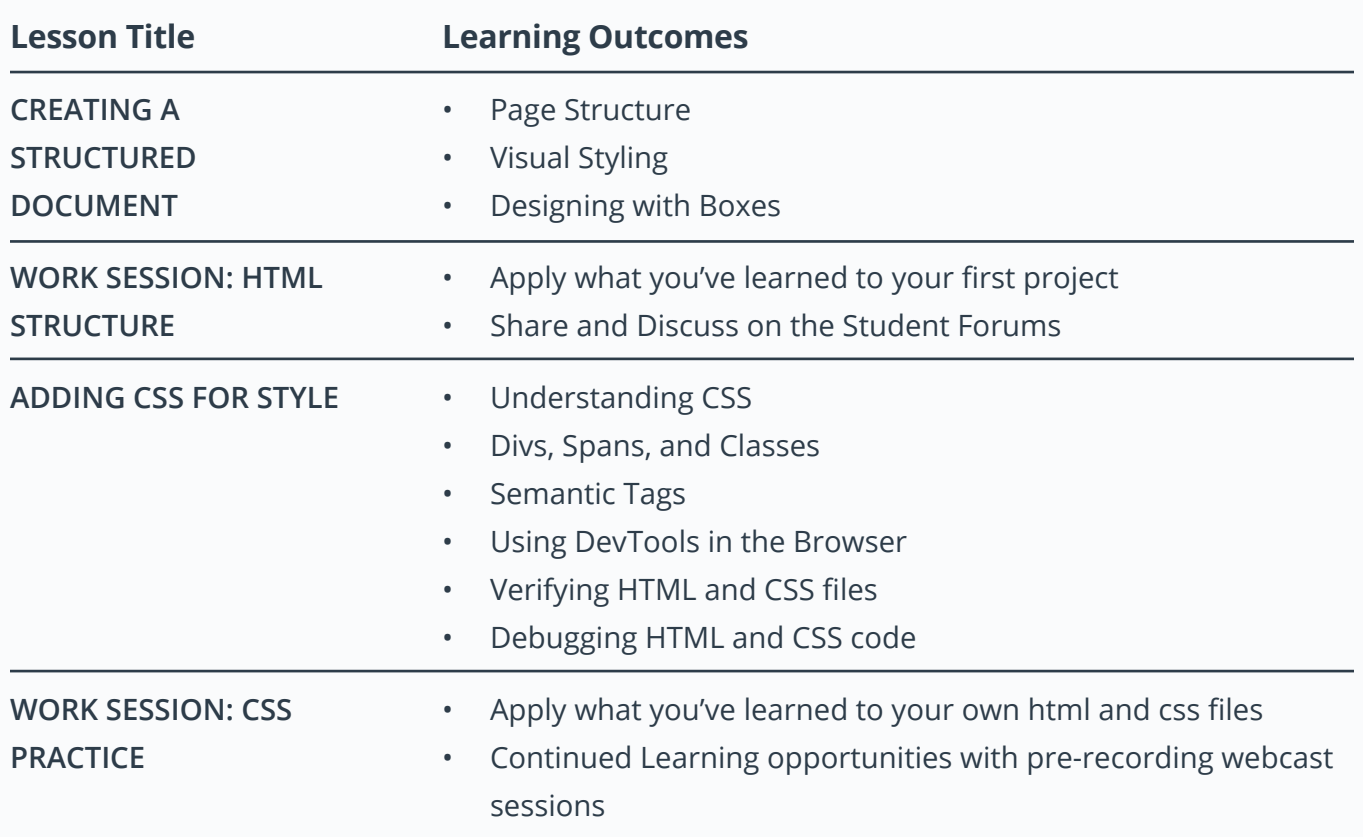

#### **Supporting Lesson Content: HTML Syntax & CSS**

#### **Project 3: Code Your Own Quiz**

In this section, you will learn the Python programming language. You will finish by building your own fill-in-the blank style quiz that can even be used as a study tool to help you remember important vocabulary.

## **Project 3: Code Your Own Quiz (Continued)**

#### **Supporting Lesson Content: Python Programming**

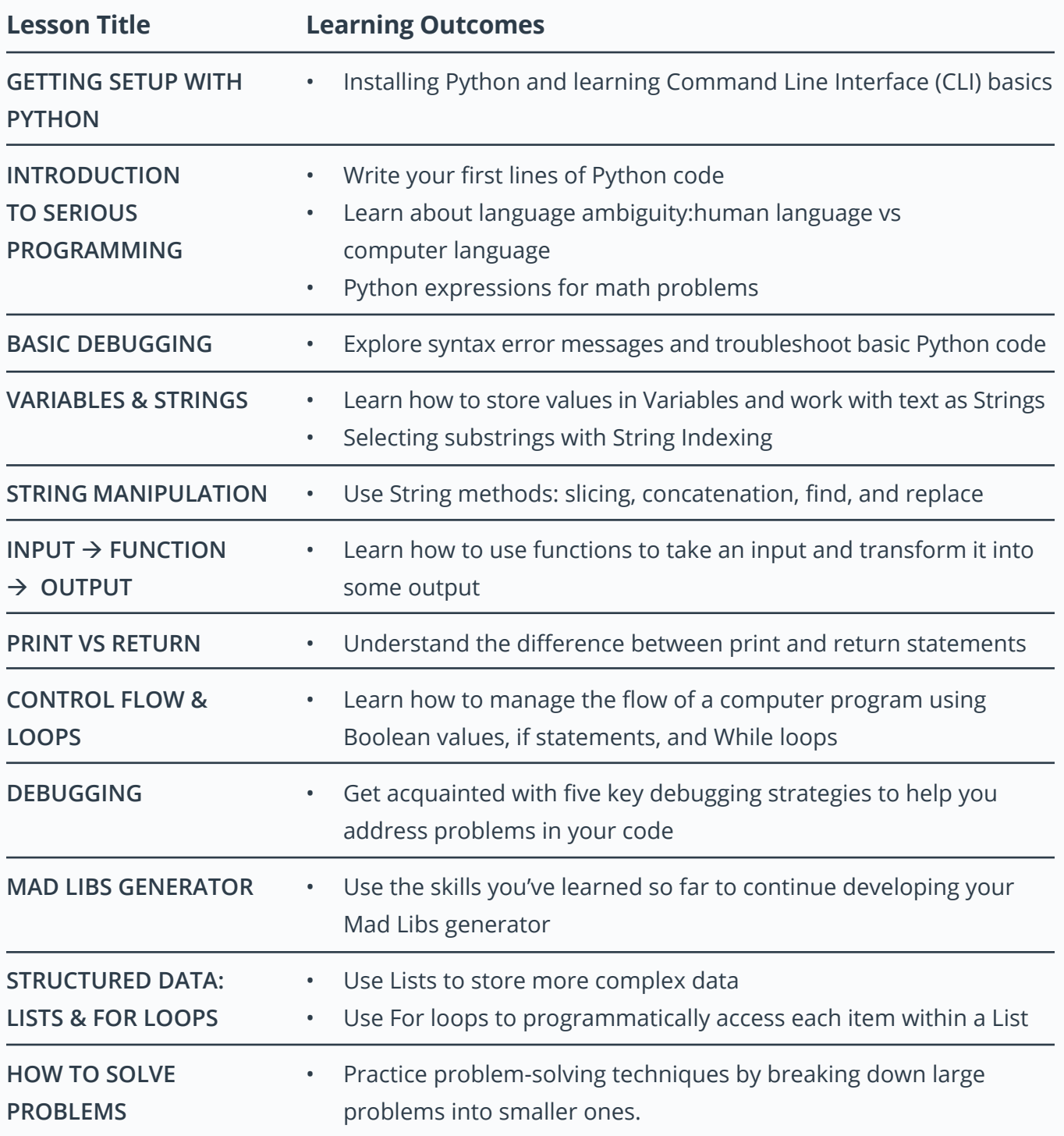

### <span id="page-6-0"></span>**Project 4: Create a Movie Website**

For this project, you'll write code to store a list of your favorite movies, including box art imagery and a movie trailer URL. You will then use your code to generate a static web page allowing visitors to browse their movies and watch the trailer.

#### **Supporting Lesson Content: Object-Oriented Programming**

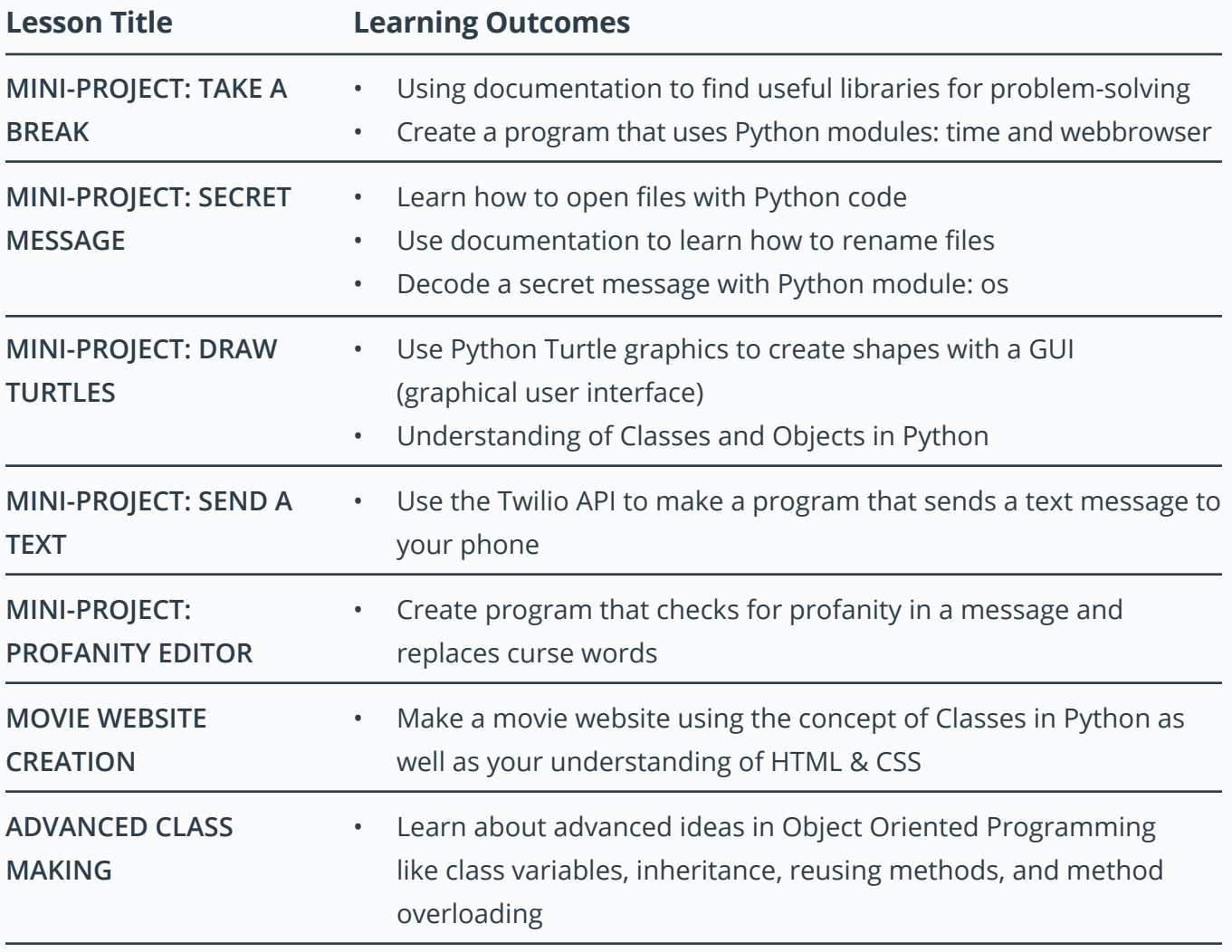

#### <span id="page-7-0"></span>**Discover Your Path**

In this section, there is no project submission. Instead, you will explore a quick overview of the vast world of programming. After this section, you'll have a better understanding of different options you have as a programmer. This will help guide to in your final project for this program.

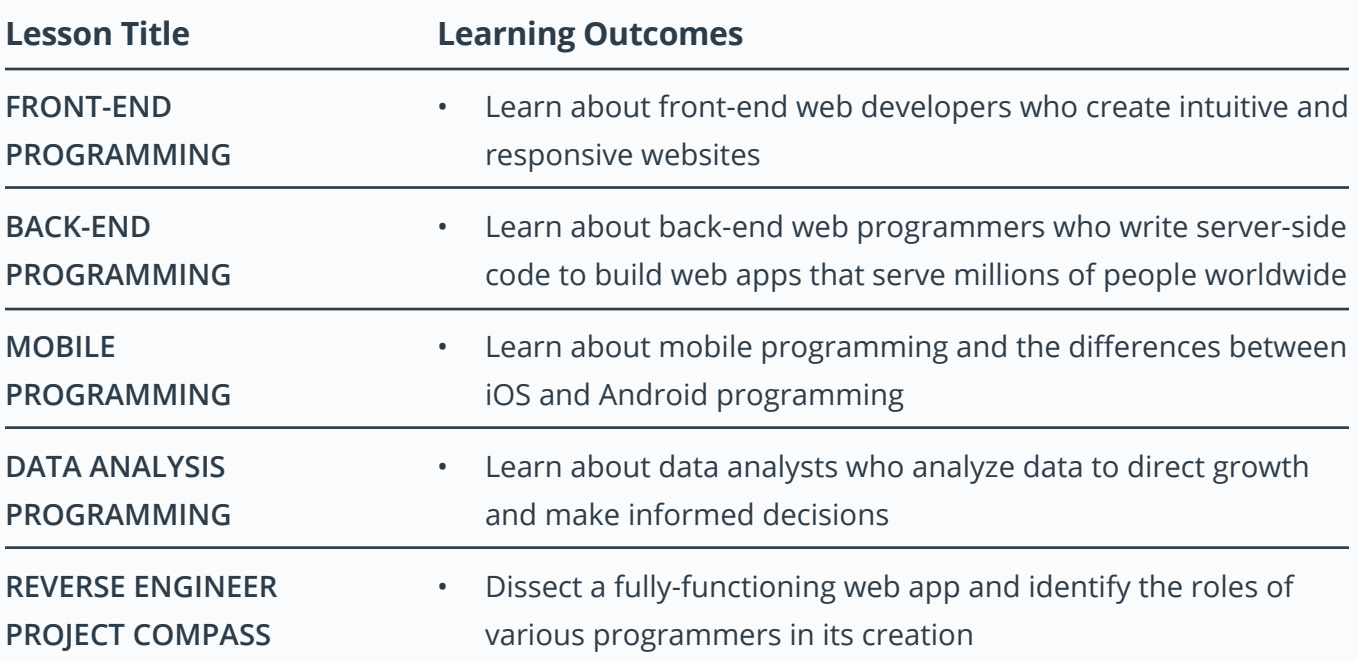

#### **Supporting Lesson Content: Exploration of Five Programming Career Tracks**

#### **Final Project: Choose Your Path**

Choose one of the five paths (Front-End, Back-End, Android, Data Analyst, or iOS) and complete the associated course and project of your choosing. After you have met specifications on one of these project options (as well as the other required projects), you'll be eligible to graduate.

### **Final Project: Choose Your Path (Continued)**

#### **Supporting Lesson Content: Choice of content from five career-track programs.**

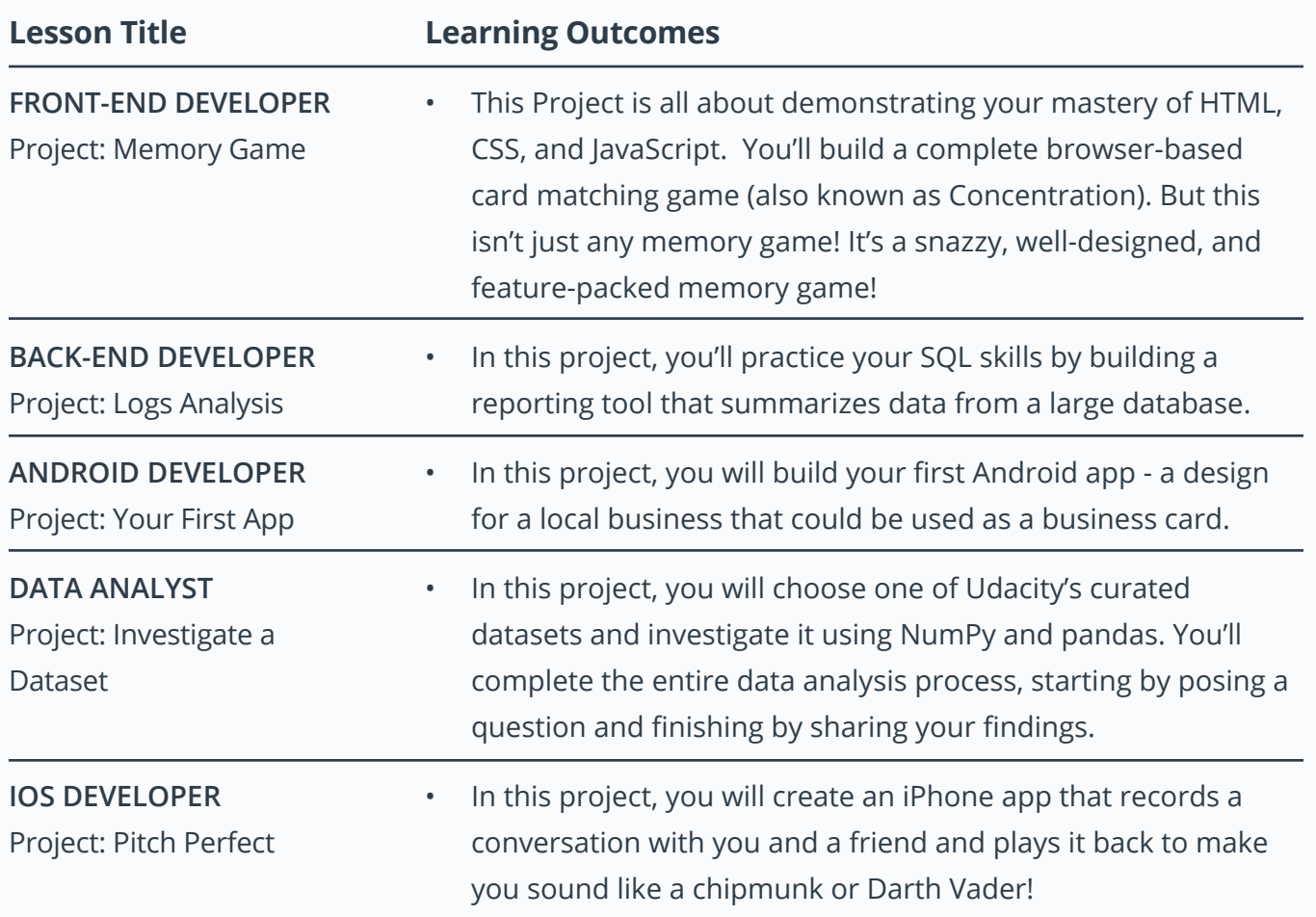

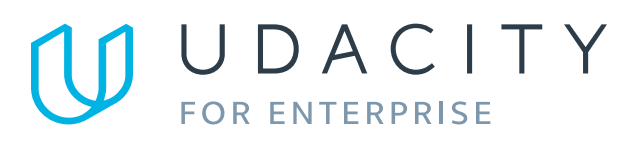

Learn more at www.udacity.com/enterprise